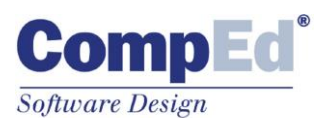

**Software Solutions for the Digital Document World** 

# *Fatt-Daemon*

**Uno strumento** *multitenant* **per la gestione totalmente automatica (non presidiata) di trasmissione, ricezione, conservazione di Fatture Elettroniche.**

**Con** *Fatt-Daemon* **è possibile:**

- **sfruttare l'interfaccia webservice del Sistema di Fatturazione di CompEd per caricare e scaricare materiale, senza dover scrivere un programma apposito;**
- **collegare i propri sistemi gestionali al Sistema di Fatturazione limitandosi a depositare in una cartella le fatture attive XML da trasmettere;**
- **gestire anche il flusso di fatture passive, trovando le fatture già scaricate in una cartella (suddividendole ulteriormente se le fatture sono dirette a diversi soggetti);**
- **caricare nel sistema, sempre depositandole semplicemente in una cartella locale, fatture già spedite/ricevute con altri mezzi al fine di perfezionarne la Conservazione a norma;**
- **accedere in modalità automatica al proprio "cassetto fiscale" per scaricare fatture attive e/o passive, aggiornare il sistema di fatturazione con le date di ricezione ufficiali, versare in Conservazione le fatture mai pervenute sul sistema (con il modulo opzionale Automa Fiscale);**
- **gestire grandi quantità di documenti: alcuni clienti trasmettono tramite** *Fatt-Daemon* **oltre 300mila fatture al mese, concentrate negli ultimi giorni del mese.**

**Uno strumento software open-source, installabile in qualunque ambiente operativo, per automatizzare in modo semplice i processi di gestione delle fatture elettroniche.**

Il Sistema di Fatturazione Elettronica di CompEd offre agli utenti diverse modalità per immettere fatture attive ed estrarre quelle passive. Tra queste l'interfaccia SOAP consente al programmatore di scrivere applicazioni personalizzate per automatizzare i propri flussi. Ma non tutti hanno la capacità tecnica per scrivere queste applicazioni: *Fatt-Daemon* risolve brillantemente questa situazione, offrendo una interfaccia facilissima per sfruttare la potenza dei webservice CompEd.

#### **1. Fatture attive da inviare al S.d.I.**

Per trasmettere fatture XML già pronte (qualunque gestionale è in grado di generare fatture elettroniche nel formato prescritto dalla normativa nazionale) è sufficiente depositarle in una apposita cartella AttiveDaCaricare: *Fatt-Daemon* acquisisce i file e li trasmette al server di CompEd, usando la tecnica più efficiente (se sono in numero sufficiente li integra in un archivio ZIP per completare la trasmissione nel minor tempo possibile).

Naturalmente una fattura può andare a buon fine, ma può anche presentare errori che ne causano il rifiuto da parte del Sistema di Fatturazione di CompEd; può essere scartata dal Sistema di Interscambio, può avere difficoltà di consegna.

Se è una fattura diretta a un Ente della P.A. ci sarà poi un esito – positivo o negativo – da parte dell'Amministrazione destinataria.

*Fatt-Daemon* segue il ciclo di avanzamento di ogni singola fattura e infine la deposita (insieme ad un file diagnostico) in una cartella specifica per lo stato finale raggiunto.

Opzionalmente è possibile richiedere a *Fatt-Daemon*, a ciclo completato, di scaricare anche la copia firmata della fattura inviata (la firma digitale è apposta automaticamente ad ogni fattura da parte del Sistema di Fatturazione di CompEd).

I centri servizi che gestiscono, sotto la propria utenza, diversi clienti con molteplici partite iva possono usare una singola copia di *Fatt-Daemon* per veicolare le fatture di tutti i loro clienti, anche se le utenze sono indipendenti.

# **2. Fatture Passive**

*Fatt-Daemon* può anche scaricare automaticamente tutte le fatture passive pervenute sul Sistema.

È possibile scaricare la copia originale (firmata o non firmata, dipende dal mittente) e – se una fattura è firmata in formato CAdES – scaricare anche la versione XML depurata dalla firma.

Se le fatture contengono allegati potremo anche richiedere l'estrazione esplicita di tali allegati.

Se siamo un centro servizi e stiamo scaricando fatture per conto di diversi soggetti potremo trovare le fatture di ogni soggetto esportate in una sottocartella personale.

#### **3. Conservazione**

Se abbiamo fatture – attive e/o passive – provenienti da altri sistemi (precedenti fornitori, oppure scambiate in autonomia via PEC, oppure scaricate dal Portale Fatture & Corrispettivi dell'Agenzia Entrate) e desideriamo versarle nel sistema di CompEd per la sola Conservazione, *Fatt-Daemon* assiste anche in questo caso, proprio come nel caso della trasmissione di fatture attive: si depositano i relativi file in una cartella dedicata e il sistema farà il resto.

Ci sono molte opzioni per fornire anche i metadati, in diversi formati.

# **4. Architettura** *multitenant*

La nuova versione 6 di *Fatt-Daemon* può operare in parallelo su molteplici utenze, senza penalizzare le prestazioni generali. Ogni azienda cliente dispone del proprio albero di cartelle indipendente, sia per il ciclo attivo che per quello passivo, per la pura conservazione e per la gestione del cassetto fiscale.

# **5. Connettori personalizzati**

*Fatt-Daemon* implementa anche una tecnologia modulare, per supportare moduli personalizzati per la Conservazione e per la raccolta di fatture da inviare/conservare.

Ad esempio, un *connector* consente di versare automaticamente in Conservazione i file dei corrispettivi standard prodotti dalle *vending machine*.

Un altro modulo si connette automaticamente a un server SFTP per scaricare le fatture da inviare e posizionarle nella cartella AttiveDaCaricare.

CompEd è disponibile per realizzare connettori personalizzati su richiesta.

# **6. L'Automa Fiscale**

Si tratta di un modulo opzionale capace di connettersi autonomamente e regolarmente al Portale Fatture & Corrispettivi dell'Agenzia delle Entrate, al fine di mantenere allineato l'archivio del Sistema di Fatturazione di CompEd con quello dell'AdE: in particolare risolve il problema del disallineamento della data di ricezione ufficiale di una fattura (la data e ora di arrivo sul sistema CompEd è sempre leggermente ritardata rispetto alla data e ora di arrivo sul sistema dell'AdE, per ovvi motivi: se questo disallineamento cade intorno alla mezzanotte e intorno alla fine mese questo può creare noie).

*Automa Fiscale* registra la data di ricezione proveniente

dal Portale F&C in un campo aggiuntivo, senza sovrascrivere la data/ora in cui la fattura è effettivamente pervenuta sul nostro sistema.

Più in generale permette di acquisire fatture – attive, passive – pregresse per la conservazione.

# **7. Il sistema di notifica via email**

*Fatt-Daemon* è predisposto per girare H24 in modalità non presidiata, generando notifiche mail per informare sugli eventi significativi (condizioni di errore, fatture ricevute, passaggi di stato significativi).

#### **8. Software aperto, versatile, gratuito**

*Fatt-Daemon* è una applicazione sviluppata inizialmente come un progetto demo per illustrare le potenzialità dell'interfaccia SOAP del Sistema di Fatturazione di CompEd, poi evoluto in un sistema professionale e molto efficiente.

Scritto in linguaggio javascript e basato sul runtime Nodeis™ può girare virtualmente in qualsiasi ambiente: la maggior parte dei clienti lo usano su macchine Windows, ma non mancano le installazioni sotto Linux e MacOS.

Secondo l'ambiente prescelto può essere installato come "servizio", oppure fatto girare sotto un demonizzatore.

Proprio per questa natura piuttosto "tecnica" ci si aspetta che l'utilizzatore abbia qualche competenza informatica e sia in grado di seguire la documentazione, peraltro molto accurata. Altrimenti ci si può comodamente appoggiare sui servizi di supporto e assistenza tecnica di CompEd.

# **9. Licenza d'uso e supporto tecnico**

*Fatt-Daemon* è offerto a titolo gratuito, agli utenti del servizio di CompEd.

Il supporto tecnico – al netto della segnalazione di bug e anomalie – è fornito nell'ambito di un contratto di assistenza tecnica a "crediti" molto conveniente.

*Automa Fiscale* è offerto solo con un canone di abbonamento agli aggiornamenti ed assistenza tecnica obbligatorio.